## **Table Of Contents**

<span id="page-0-0"></span>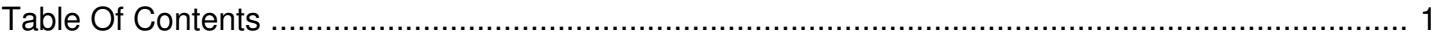

## I want to upload Songs to play on the stream during our commercial breaks. How do I accomplish this?

Author: **Troy Harrignton** Reference Number: **AA-00495** Views: **10426** Created: **2013-01-07 13:51 0 Rating**/ Voters

 $\frac{1}{\left(1-\frac{1}{2}\right)}$ 

Q: I want to upload Songs to play on the stream during our commercial breaks. How do I accomplish this?

A: There are a few simple steps you will need to follow to get songs to play during your commercial breaks:

**(download attached PDF file for instructions)**